# Основные конструкции языка программирования.

Турбо Паскаль (тестирование) 10 -11 класс.

Работа Рыженко Елены Владимировны, учителя информатики и математики МБОУ г. Астрахани «СОШ № 64»

### Определите значение переменной х фрагмента ВЫПОЛНЕНИЯ после программы  $1.2.$

$$
x:=0;
$$
  
\n
$$
Y:=x*x-5;
$$
  
\n
$$
X:=Y div 4+5;
$$

 $y:=-2;$  $x:=y*5-10;$  $Y = y \text{ div } 2+x;$ 

## Определите значение переменной х фрагмента **ВЫПОЛНЕНИЯ** после программы  $2.2.$  $X: = 23;$  $m:=13;$  $Y:=12;$  $n:=21;$  $Y: = 3*x - 4*y;$  $n:=2$ \*m -n; If  $x \rightarrow y$  then If  $m < = n$  then  $z:=3*x+y$  else  $p:=m+n$  $z:=2*x+y;$ else  $p:=4-m*n;$

Определите значение переменной *х* после выполнения фрагмента программы **3.1. 3.2.**  $m:=0;$  $n:=5$ ; For i:=1 to 10 do begin  $n:=i+2;$ If  $n>2$  then  $m:=-m+2$  else m:=m+1; End;  $m:=-10;$  $n:=0;$ For i:=1 to 10 do begin  $n:=i+3;$ If n>8 then  $m: = m+n*2$  else m:=m-1; End;

## Дан фрагмент программы.

For n:=1 to 6 do for  $m=1$  to 5 do

 $C[n,m]=C[n,m]+3*n;$ 

Чему равно значение С [3,4], после выполнения этого фрагмента, если перед этими командами  $C[3,4]=25?$ 

**4.1. 4.2.** For n:=1 to 4 do for m:=1 to 6 do

 $C[n,m] := C[n,m] + 4*n;$ 

Чему равно значение С [4,2], после выполнения этого фрагмента, если перед этими командами  $C[4,2]=12$ ?

Значения элементов двух массивов размером 1\*100 и размером 1\*50 задаются с помощью следующего фрагмента программы:

**5.1. 5.2.** For n:=1 to 100 do  $A[i]:=i*3;$ For i:=51 to 100 do  $B[i-50]:=A[i]-i;$ 

For  $n=1$  to 100 do  $A[i]:=i*3;$ For i:=51 to  $100$  do  $B[i-50]$ :=A[i]-4\*i;

Сколько элементов массива В будут иметь отрицательное значение?

Требовалось написать программу, которая вводит с клавиатуры координаты точек на плоскости (х,у- действительные числа) и определить принадлежность точки заштрихованной на рисунке, включая её границы. Программист торопился и написал программу неправильно. 1) приведите пример х, у, при которых программа неверно решает поставленную задачу;

2) укажите, как нужно доработать программу, чтобы не было случаев её неправильной работы.

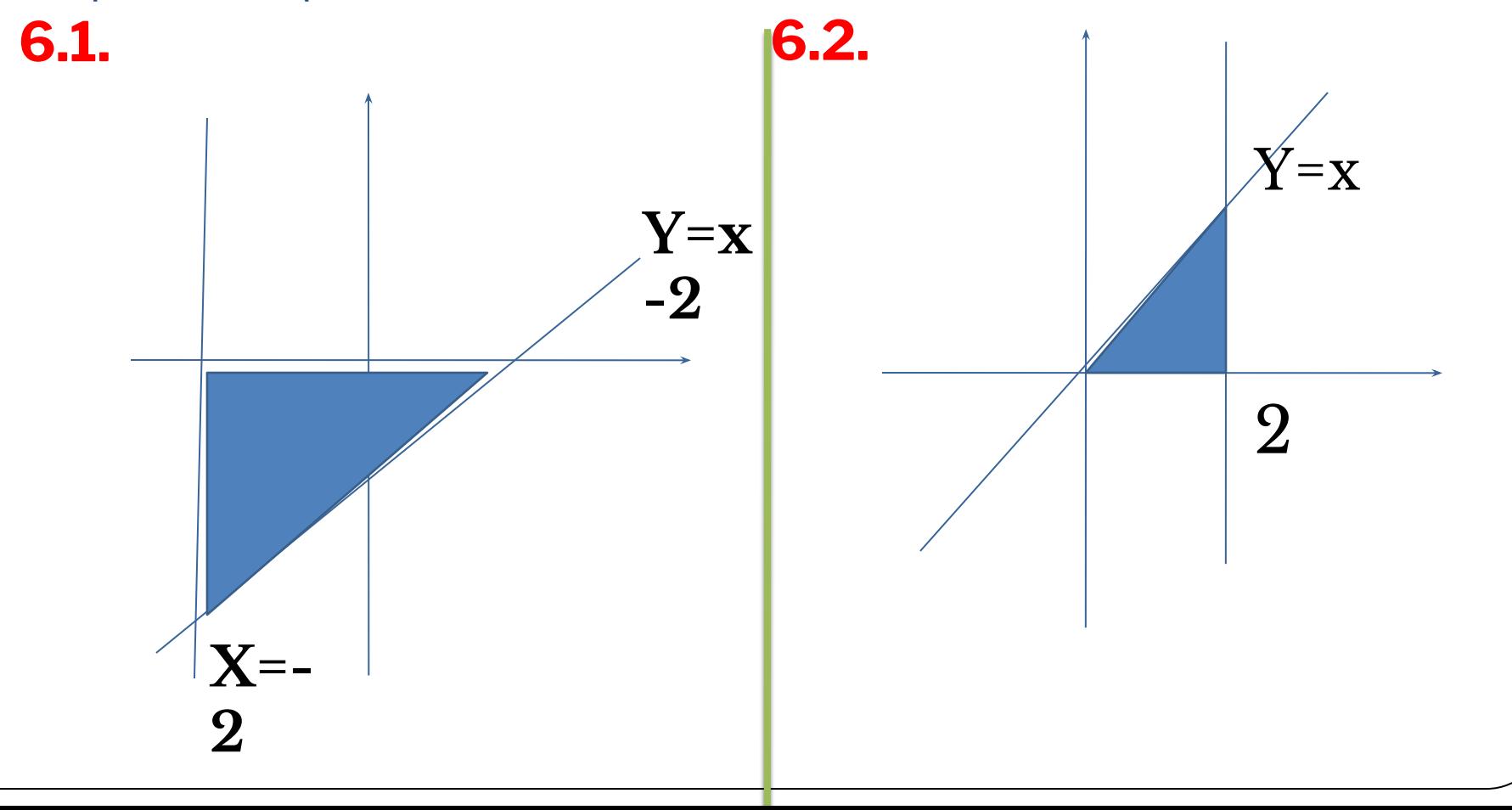

```
Var x,y: real;
begin
  readln(x,y);
 if y>=x-2 then
   if x>=-2 then
      if x \le 0 then
```
write('принадлежит') else write(' не принадлежит'); End.

Var x,y: real; begin readln(x,y); if y<=x then if  $x \leq 2$  then if  $x>=0$  then

write('принадлежит') else write(' не принадлежит'); End.

# Ответы:

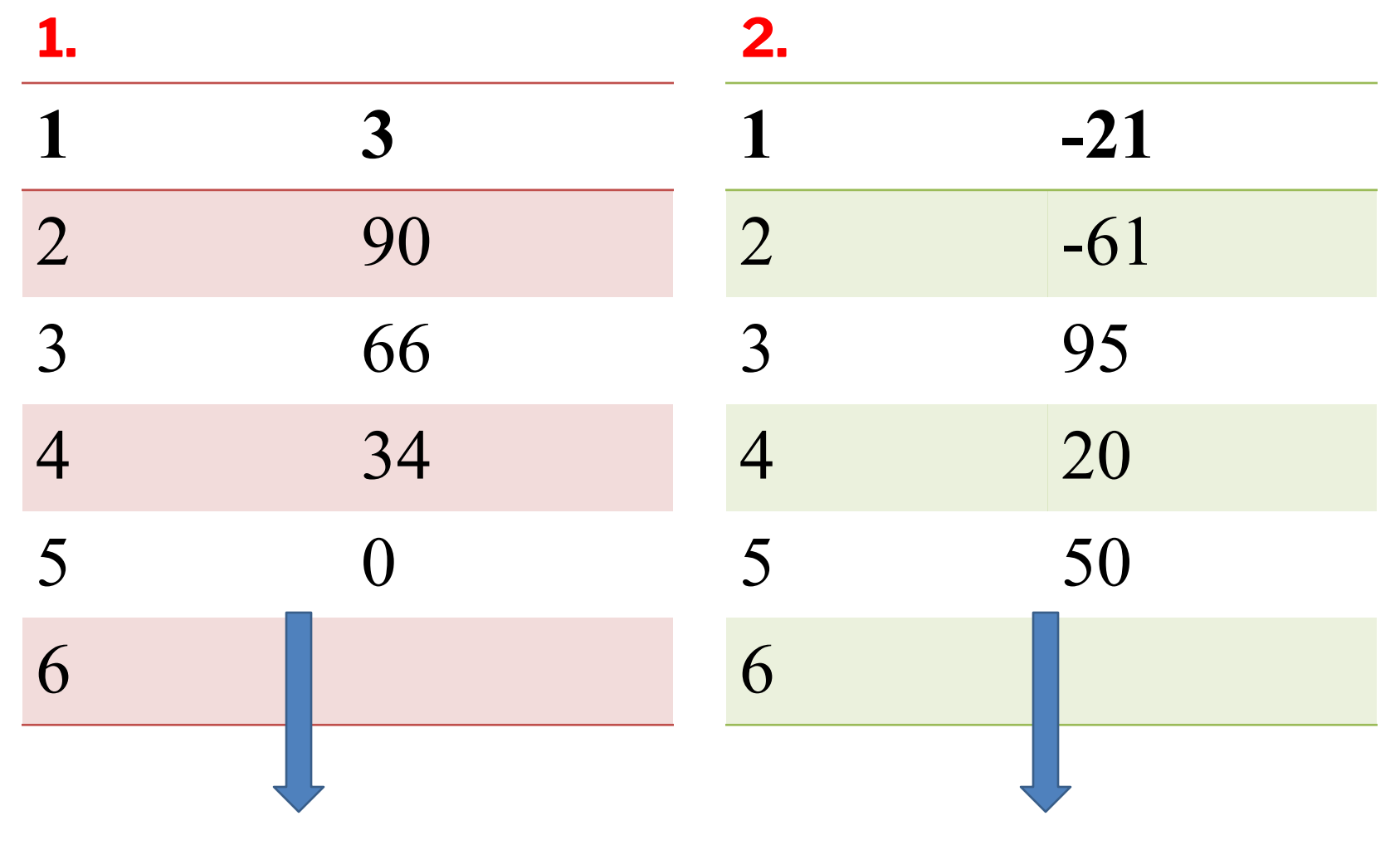

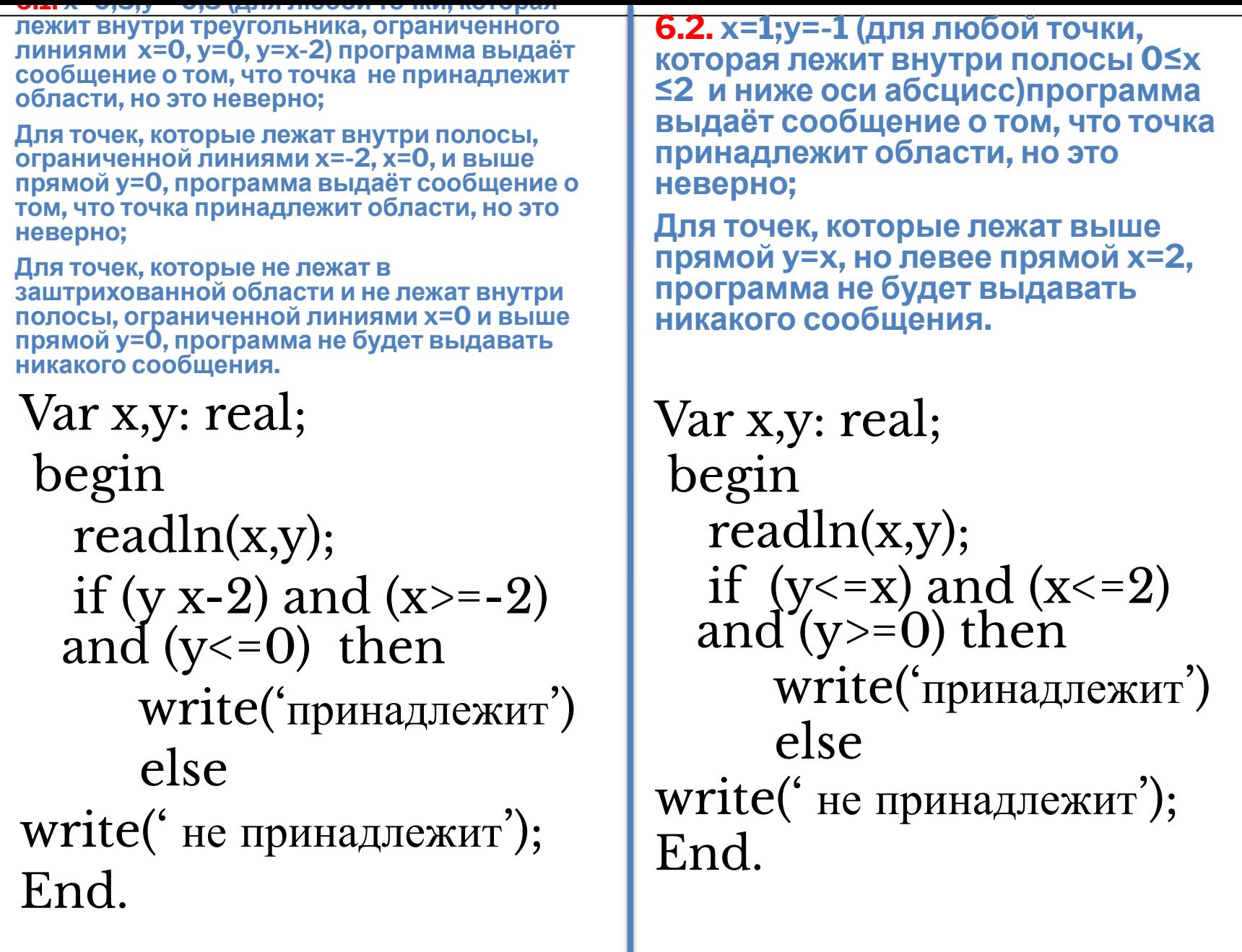

## Источник:

• Информатика и ИКТ.  $10 - 11$  классы. Тематические тесты. Подготовка к ЕГЭ. Базовый, повышенный, высокий уровни./Под ред. Ф.Ф. Лысенко, Л. Н. Евич. – Ростов-на-Дону: Легион-М, 2010.